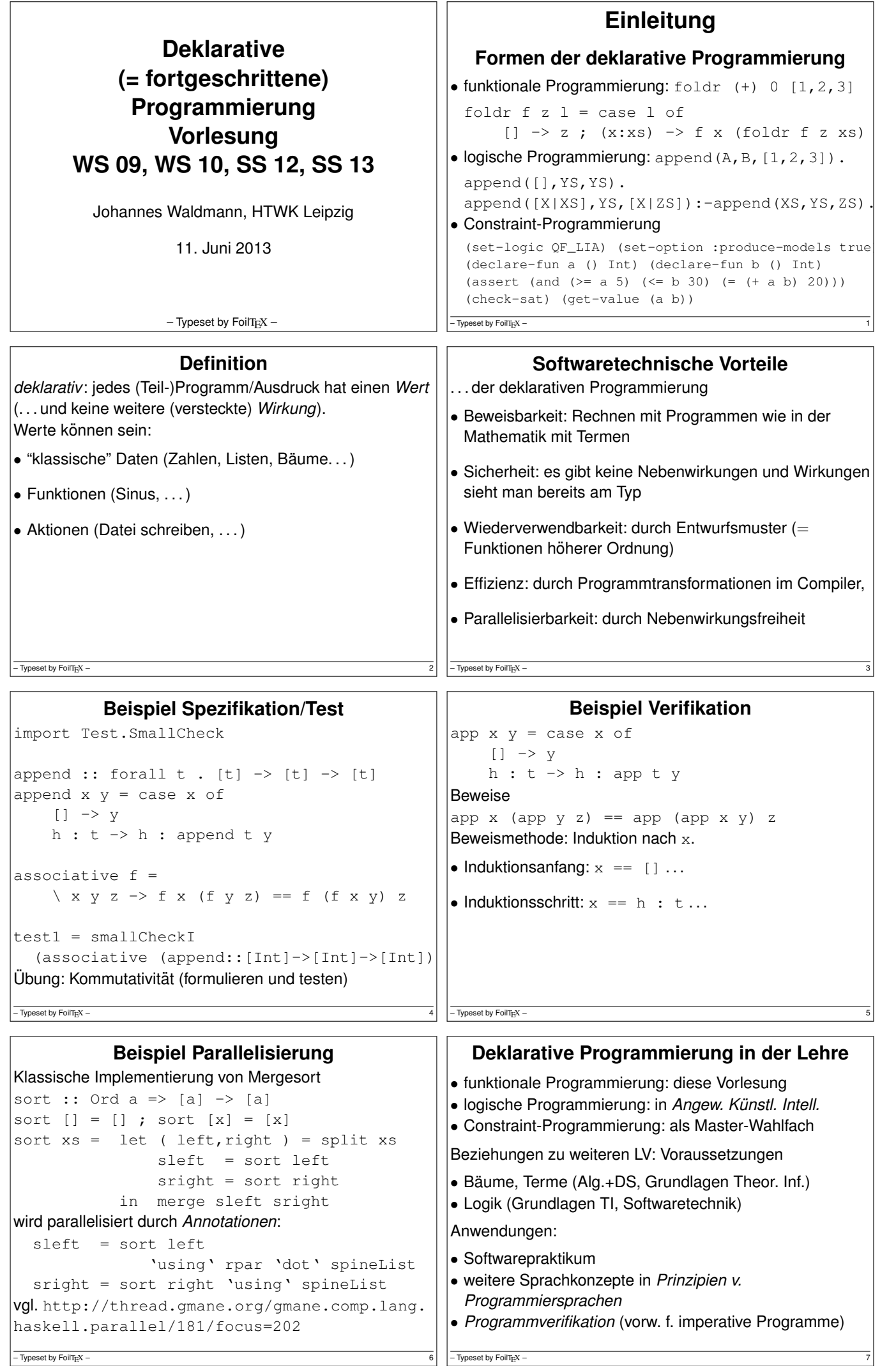

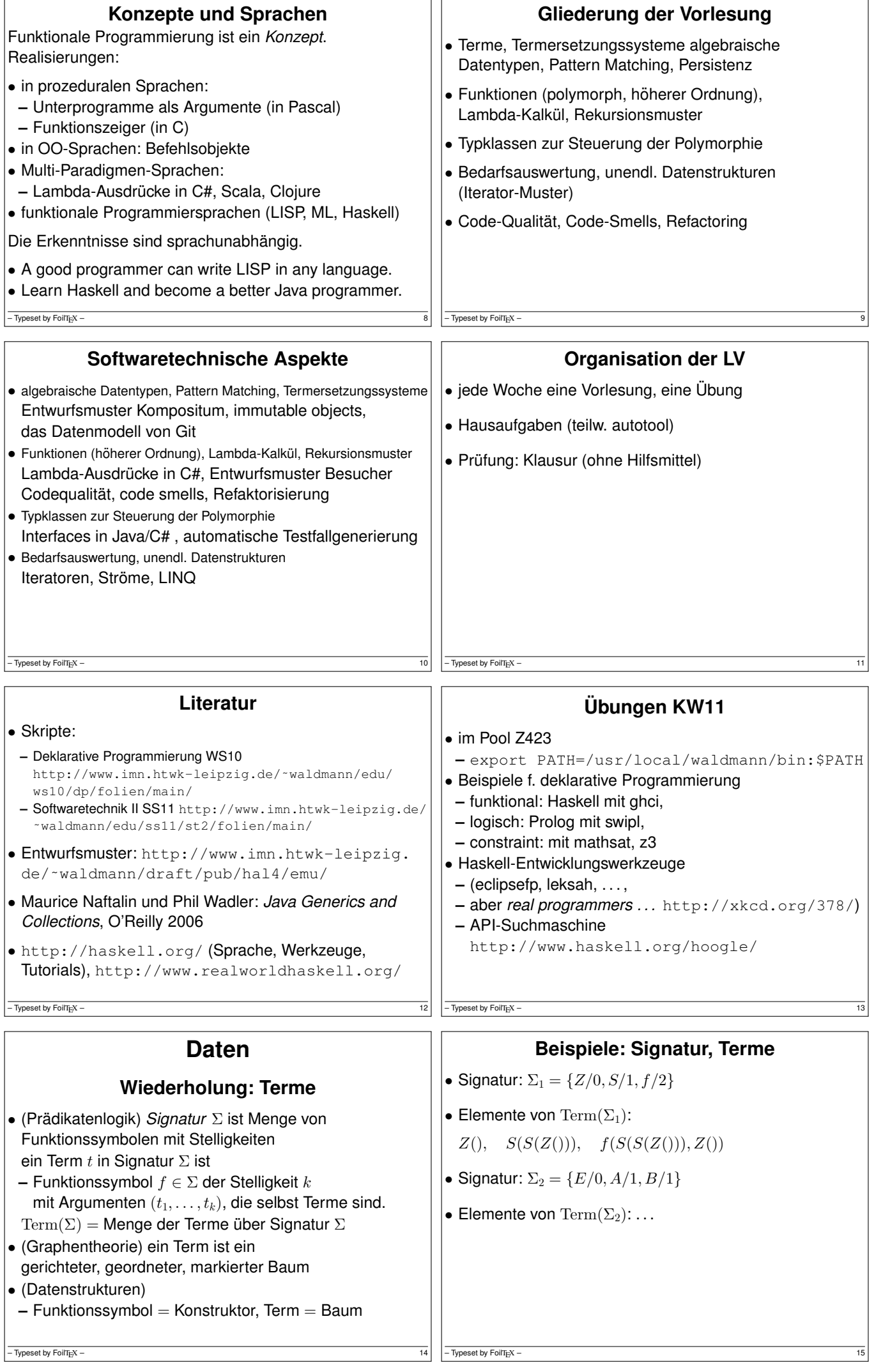

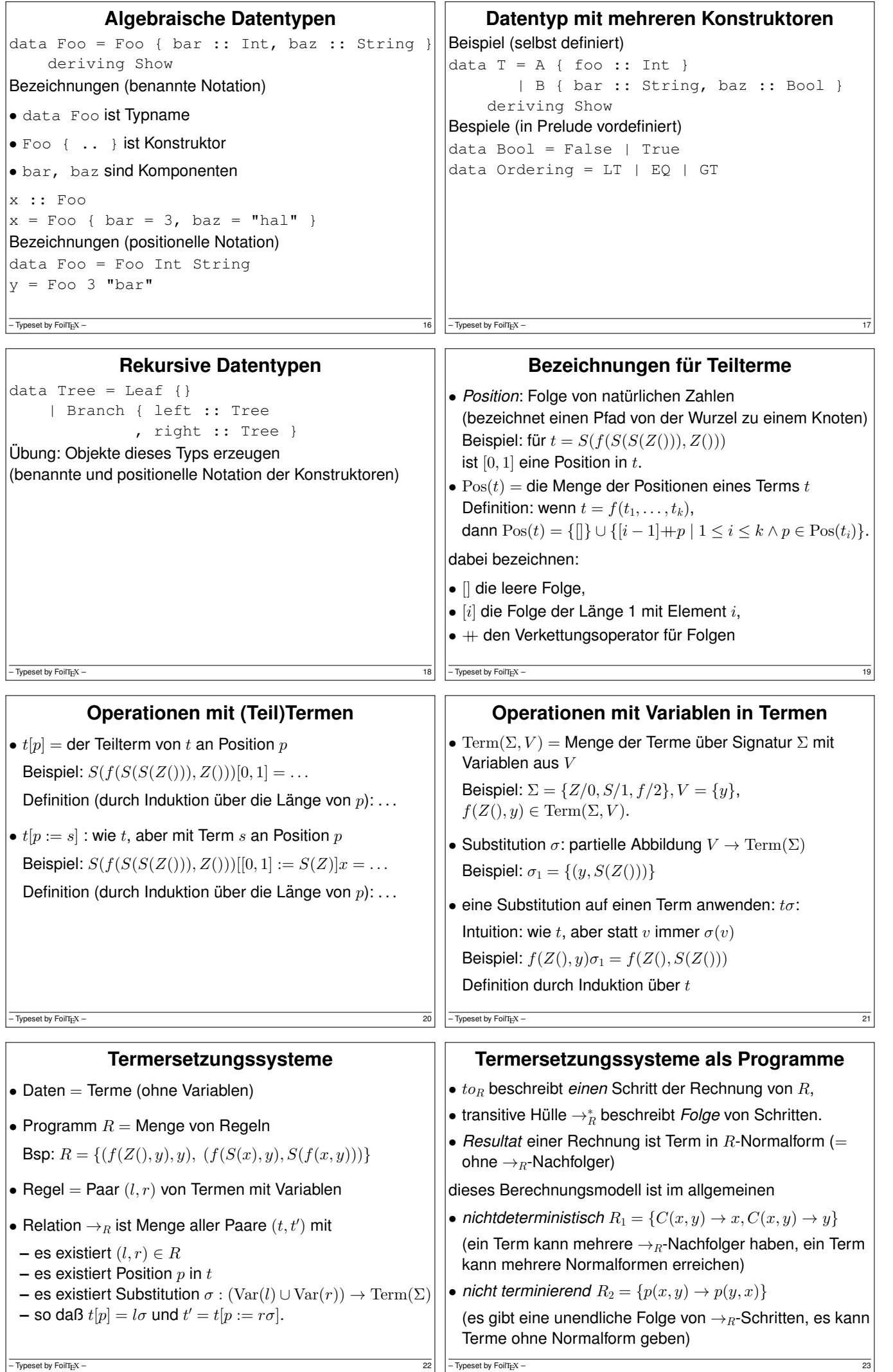

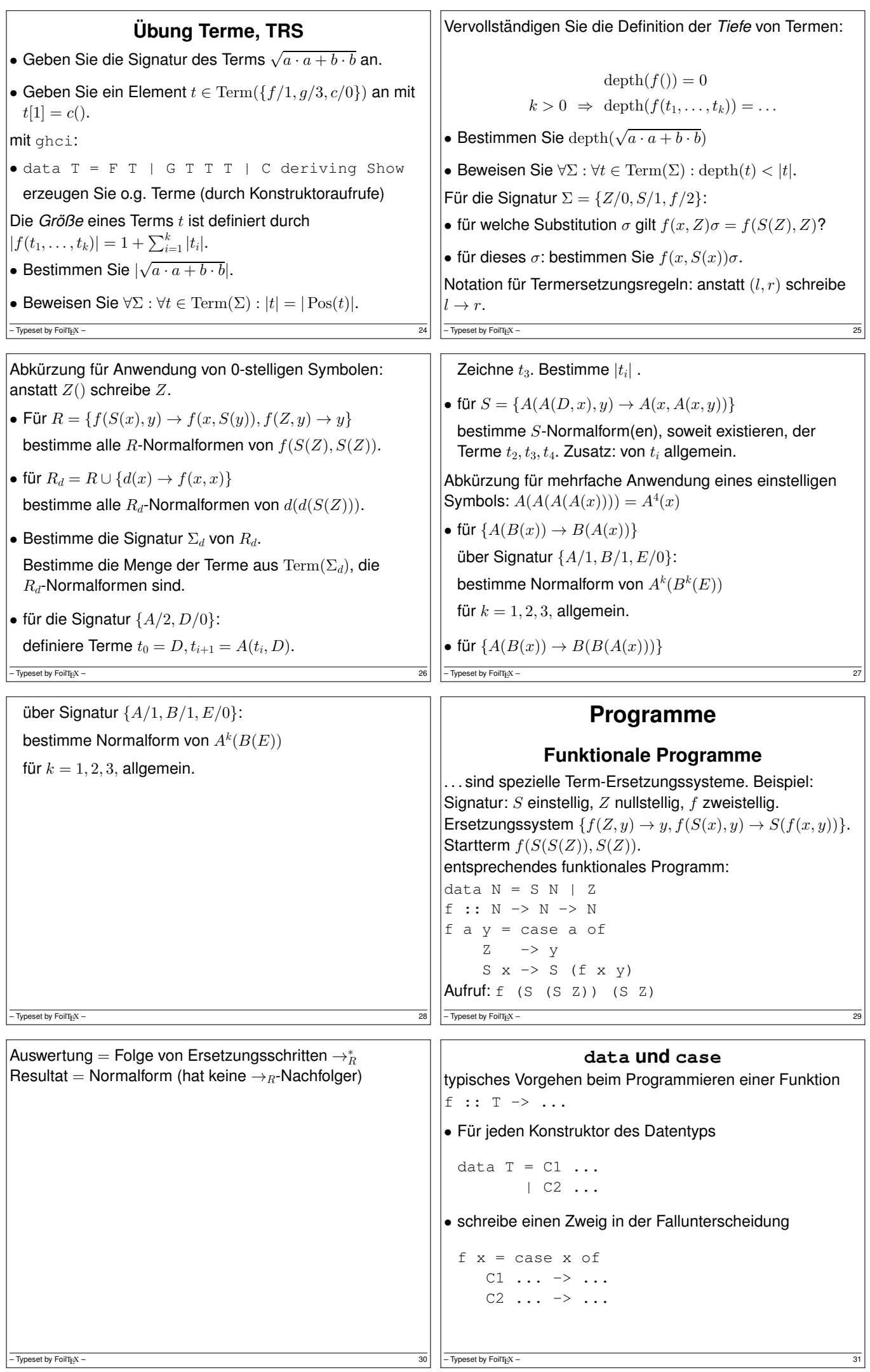

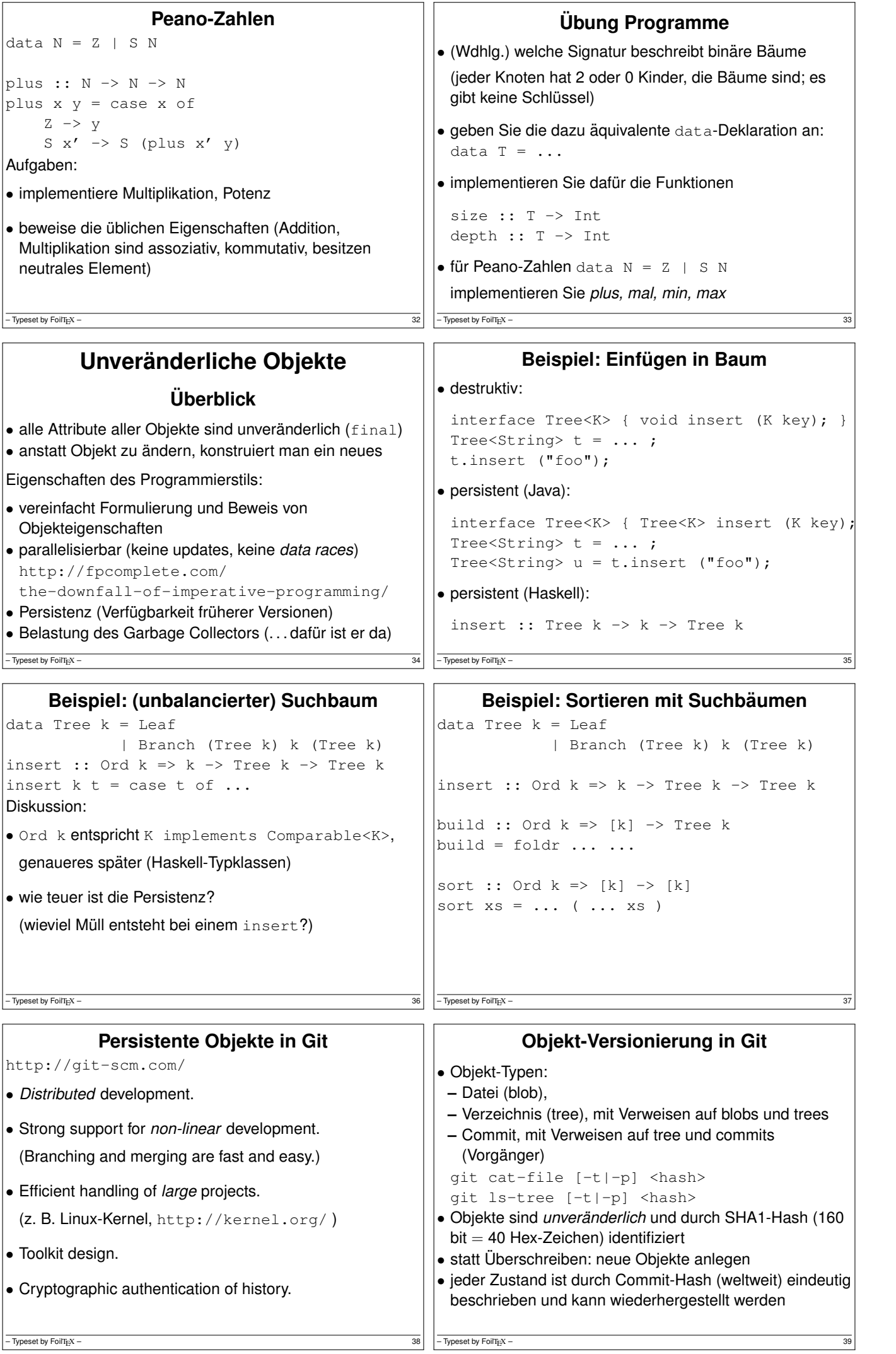

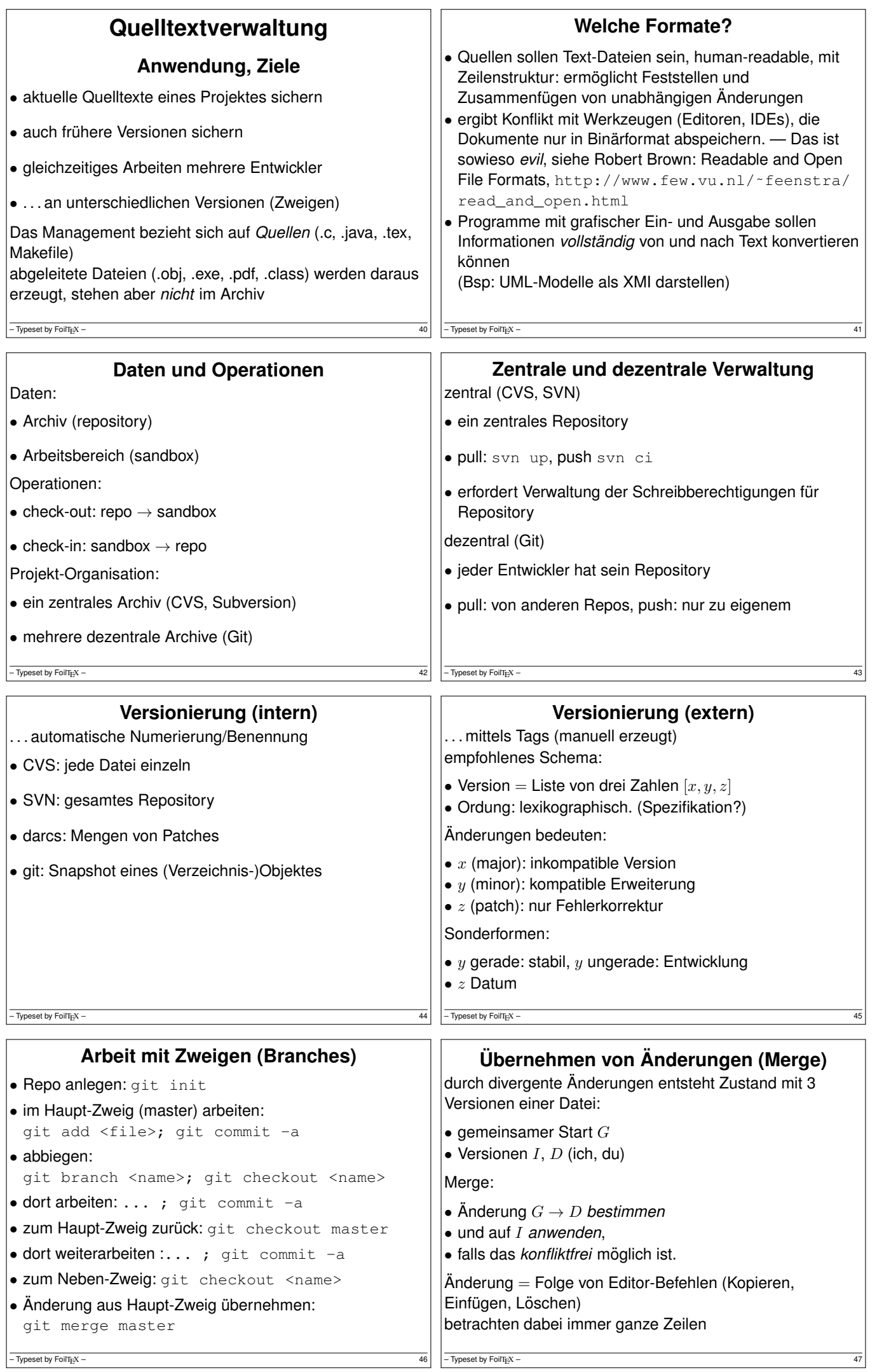

```
Polymorphie
              Definition, Motivation
• Beispiel: binäre Bäume mit Schlüssel vom Typ edata Tree e = Leaf
               | Branch (Tree e) e (Tree e)
 Branch Leaf True Leaf :: Tree Bool
 Branch Leaf 42 Leaf :: Tree Int
• Definition:
 ein polymorpher Datentyp ist ein Typkonstruktor
 (= eine Funktion, die Typen auf einen Typ abbildet)
• unterscheide: Tree ist der Typkonstruktor, Branch ist ein
 Datenkonstruktor
- Typeset by FoilT<sub>F</sub>X -Beispiele f. Typkonstruktoren (I)
                                                       • Kreuzprodukt:
                                                         data Pair a b = Pair a b
                                                       • disjunkte Vereinigung:
                                                         data Either a b = \text{Left } a \mid \text{Right } b• data Maybe a = Nothing | Just a
                                                       • Haskell-Notation für Produkte:
                                                         (1,True)::(Int,Bool)
                                                         für 0, 2, 3, \ldots Komponenten
                                                       - Typeset by FoilT<sub>EX</sub> -Beispiele f. Typkonstruktoren (II)
• binäre Bäume
 data Bin a = Leaf
                | Branch (Bin a) a (Bin a)
• Listen
 data List a = Nil
               | Cons a (List a)
• Bäume
 data Tree a = Node a (List (Tree a))
- Typeset by FoilT_{E}X –
                                                                    Polymorphe Funktionen
                                                       Beispiele:
                                                       • Spiegeln einer Liste:
                                                         reverse :: forall e . List e -> List e
                                                       • Verketten von Listen mit gleichem Elementtyp:
                                                         append :: forall e. List e \rightarrow List e-> List e
                                                         Knotenreihenfolge eines Binärbaumes:
                                                         preorder :: forall e . Bin e -> List e
                                                       Def: der Typ einer polymorphen Funktion enthält
                                                       all-quantifizierte Typvariablen
                                                       Datenkonstruktoren polymorpher Typen sind polymorph.
                                                       - Typeset by FoilT_{E}X –
           Operationen auf Listen (I)
data List a = Nil | Cons a (List a)
• append xs ys = case xs of<br>Nil \longrightarrow\rightarrowCons x xs' ->
• Übung: formuliere und beweise: append ist assoziativ.
• reverse xs = case xs of
       N<sub>1</sub> -
       Cons x xs' \rightarrow• beweise:
 forall xs . reverse (reverse xs) == xs
- Typeset by FoilT<sub>E</sub>X – 52Operationen auf Listen (II)
                                                       Die vorige Implementierung von reverse ist (für einfach
                                                       verkettete Listen) nicht effizient.
                                                       Besser ist:
                                                       reverse xs = rev_app xs Nil
                                                       mit Spezifikation
                                                       rev_app xs ys = append (reverse xs) ys
                                                       Übung: daraus die Implementierung von rev\_\mathrm{app} ableiten
                                                       rev_app xs ys = case xs of ...
                                                      -\overline{ Typeset by FoilT<sub>E</sub>X – 53
           Operationen auf Baumen ¨ data List e = Nil | Cons e (List e)
data Bin e = Leaf | Branch (Bin e) e (Bin e)
Knotenreihenfolgen
• preorder :: forall e . Bin e -> List e
 preorder t = case t of ...
• entsprechend inorder, postorder
• und Rekonstruktionsaufgaben
Adressierug von Knoten (False = links, True = rechts)
• get :: Tree e -> List Bool -> Maybe e
• positions :: Tree e -> List (List Bool)
                                                                      Ubung Polymorphie ¨ Geben Sie alle Elemente dieser Datentypen an:
                                                       • Maybe ()
                                                       • Maybe (Bool, Maybe ())
                                                       • Either (Bool,Bool) (Maybe (Maybe Bool))
                                                       Operationen auf Listen:
                                                       • append, reverse, rev_app
                                                       Operationen auf Bäumen:
                                                       • preorder, inorder, postorder, (Rekonstruktion)
                                                       • get, (positions)
```
 $-$  Typeset by FoilTEX –

 $-$  Typeset by FoilT $_{E}X -$ 

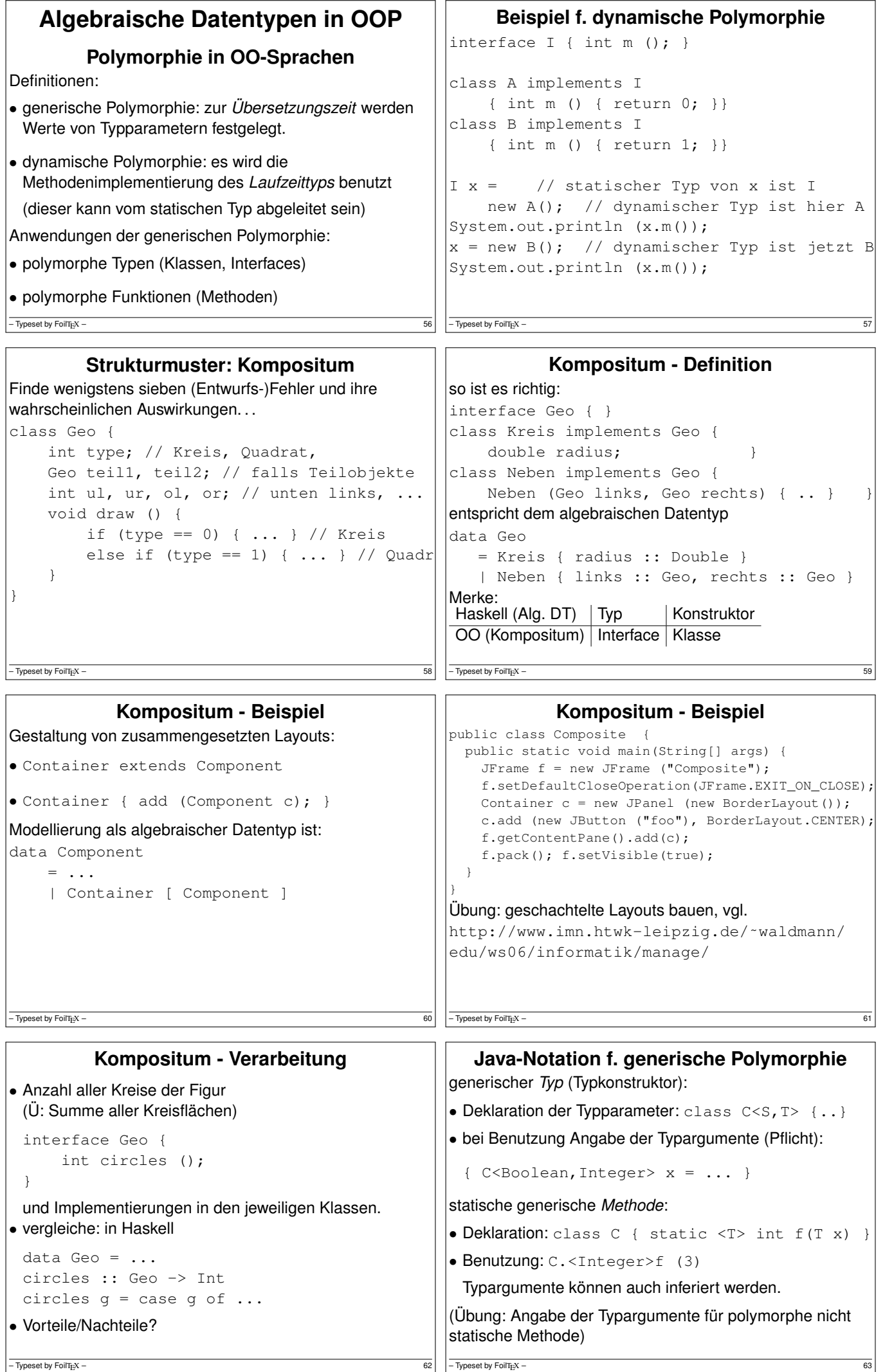

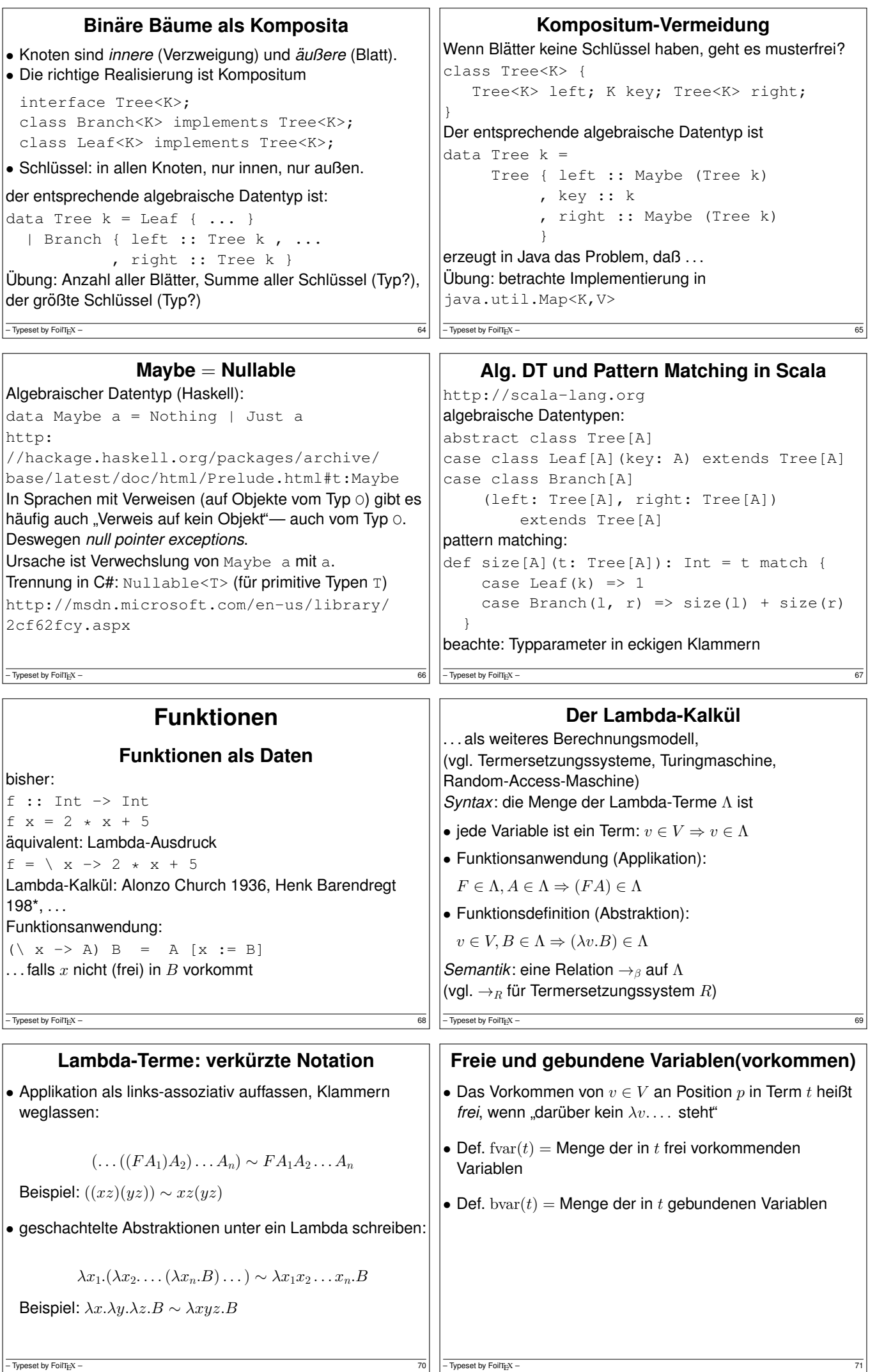

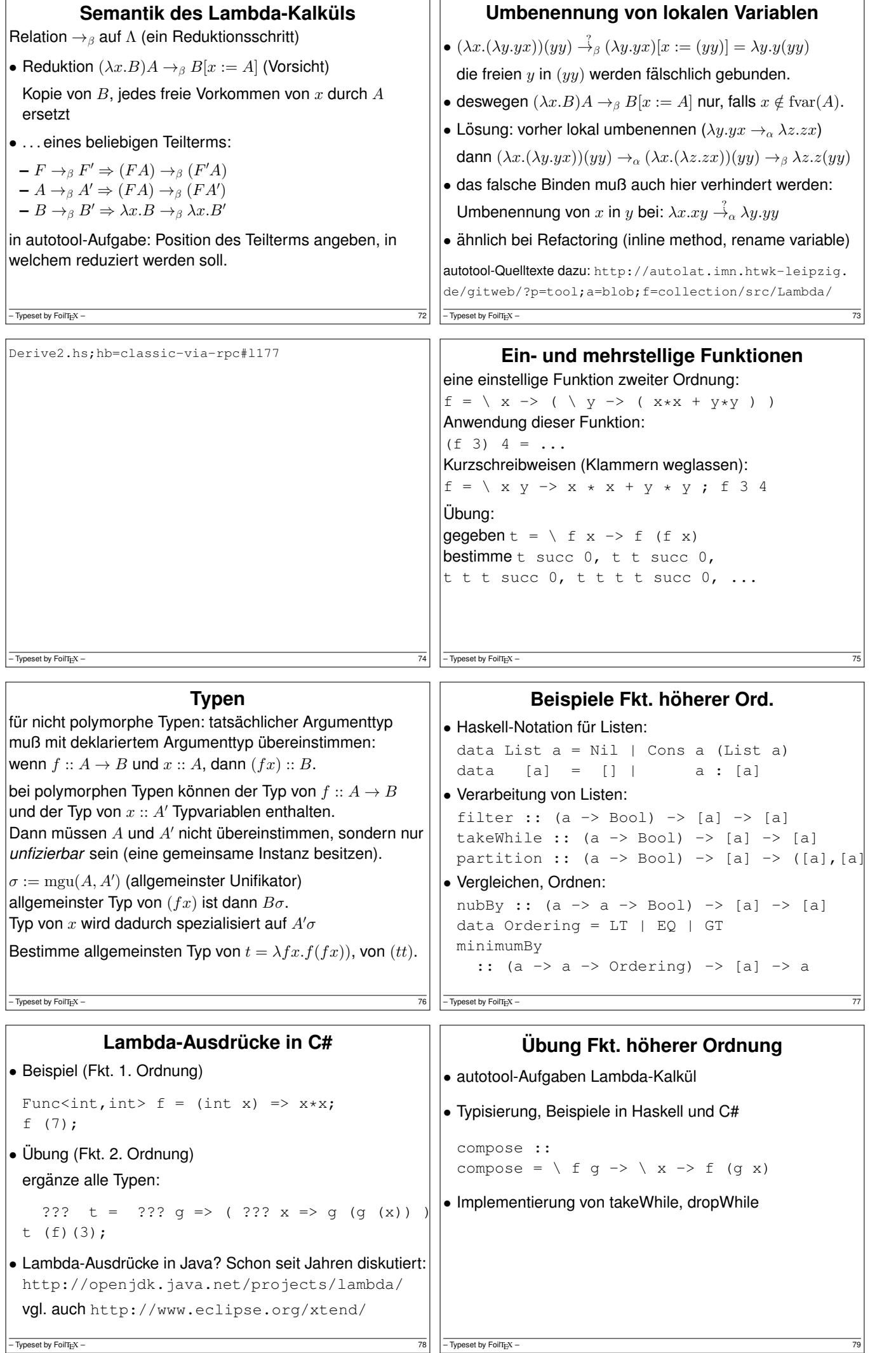

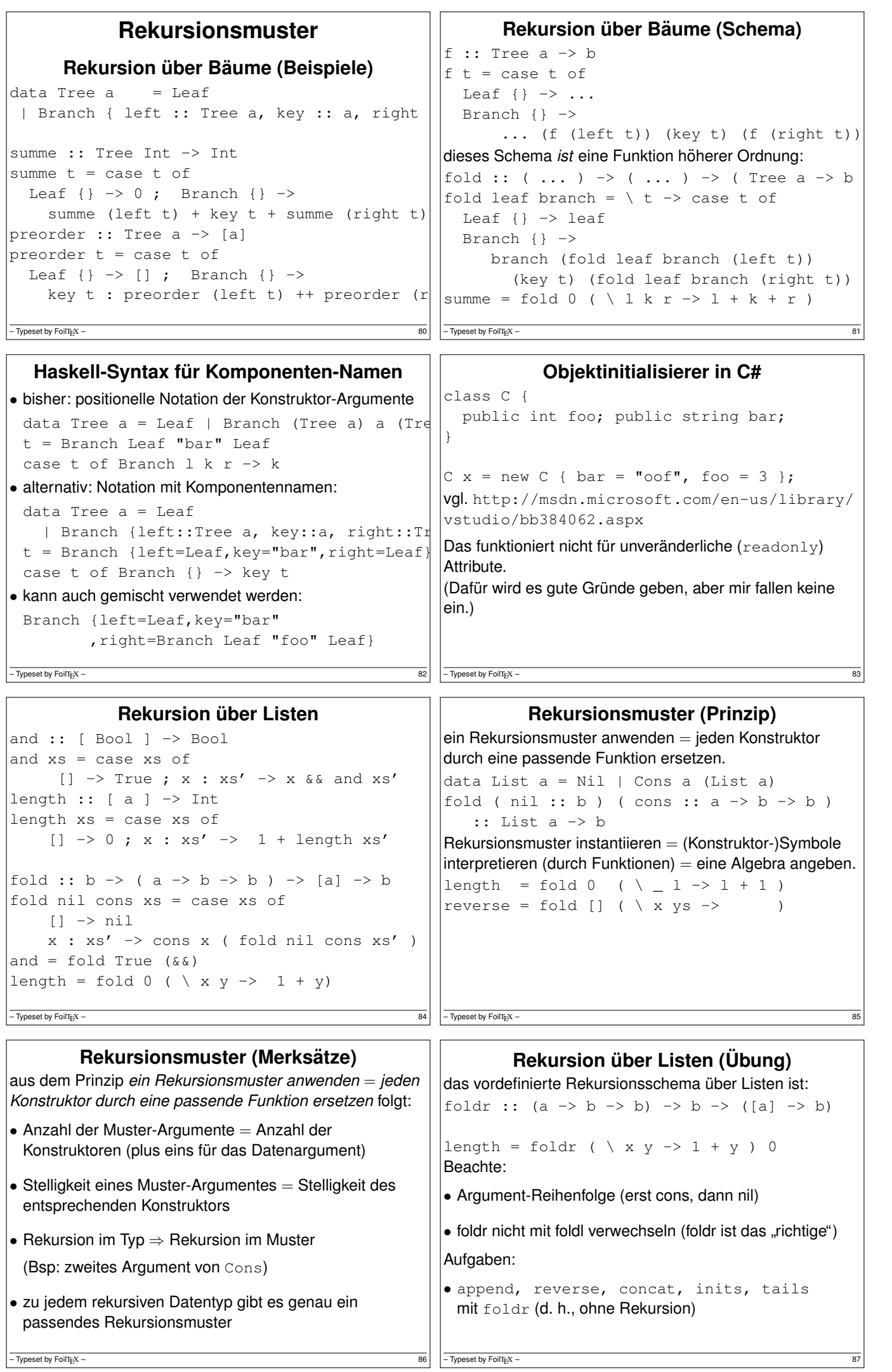

```
Weitere Beispiele für Folds
data Tree a
  = Leaf { key :: a }
  | Branch { left :: Tree a, right :: Tree a
fold :: ...
• Anzahl der Blätter
• Anzahl der Verzweigungsknoten
• Summe der Schlüssel
• die Tiefe des Baumes
• der größte Schlüssel
- Typeset by FoilTeX – 88
                                                                  Rekursionsmuster (Peano-Zahlen)
                                                          data N = Z \cup S N\mathsf{lfold} :: \ldotsfold z s n = case n of
                                                               Z \longrightarrowS n' \rightarrowplus = fold \ldotstimes = fold ...
                                                          \sqrt{\frac{1}{2}} – Typeset by FoilTEX – 89
            Ubung Rekursionsmuster ¨
• Rekursionsmuster foldr für Listen benutzen (filter,
 takeWhile, append, reverse, concat, inits, tails)
• Rekursionmuster für Peano-Zahlen hinschreiben und benutzen (plus, mal, hoch, Nachfolger, Vorgänger, minus)
• Rekursionmuster für binäre Bäume mit Schlüsseln nur in
 den Blättern hinschreiben und benutzen
• Rekursionmuster für binäre Bäume mit Schlüsseln nur in
 den Verzweigungsknoten benutzen für:
 – Anzahl der Branch-Knoten ist ungerade (nicht zahlen!) ¨ – Baum (Tree a) erfullt die AVL-Bedingung ¨ – Baum (Tree Int) ist Suchbaum (ohne inorder )
- Typeset by FoilT_{\text{E}}X –
                                                            Objektorientierte Rekursionsmuster
                                                                                    Plan
                                                          \bullet algebraischer Datentyp = Kompositum
                                                            (Typ ⇒ Interface, Konstruktor ⇒ Klasse)
                                                          \bullet Rekursionsschema = Besucher (Visitor)
                                                            (Realisierung der Fallunterscheidung)
                                                          (Zum Vergleich von Java- und Haskell-Programmierung)
                                                          sagte bereits Albert Einstein: Das Holzhacken ist
                                                           deswegen so beliebt, weil man den Erfolg sofort sieht.
                                                          - Typeset by FoilTEX –
       Wiederholung Rekursionsschema
fold anwenden: jeden Konstruktor d. Funktion ersetzen
• Konstruktor ⇒ Schema-Argument
• . . . mit gleicher Stelligkeit
• Rekursion im Typ \Rightarrow Anwendung auf Schema-Resultat
data Tree a = Leaf a | Branch (Tree a) (Tree a)
   Leaf :: a -> Tree a
   Branch :: Tree a -> Tree a -> Tree a
fold :: (a \rightarrow b) \rightarrow (b \rightarrow b \rightarrow b) \rightarrow Tree a \rightarrow bfold leaf branch t = case t ofLeaf k -> leaf k
    Branch l r -> branch (fold leaf branch l)
                          (fold leaf branch r)
depth :: Tree a -> Int
depth = fold ( \ k -> 0 ) ( \ x y -> 1 + max x y )
- Typeset by FoilTEX -Wiederholung: Kompositum
                                                           Haskell: algebraischer Datentyp
                                                          data Tree a = Leaf a
                                                                         | Branch (Tree a) (Tree a)
                                                               Leaf :: a -> Tree a
                                                               Branch :: Tree a -> Tree a -> Tree a
                                                          Java: Kompositum
                                                          interface Tree<A> { }
                                                          class Leaf<A> implements Tree<A> { A key; }
                                                          class Branch<A> implements Tree<A> {
                                                               Tree<A> left; Tree<A> right;
                                                           }
                                                           (Scala: case class)
                                                          \sqrt{\frac{1}{1-\text{Typeset by FoliT}_E} \times \frac{1}{1-\text{Typeset by FoliT}_E}}Ubung Kompositum ¨
public class Main {
 // vollst. Binärbaum der Tiefe d
  // mit Schlüsseln 2^d \times (c - 1) .. 2^d \times c - 1static Tree<Integer> build (int d, int c);
 class Pair<A, B> { A first; B second; }
  // (Schlüssel links außen, Schl. rechts außen)
 static <A> Pair<A,A> bounds (Tree<A> t);
                                                                        Kompositum und Visitor
                                                          Definition eines Besucher-Objektes
                                                           (für Rekursionsmuster mit Resultattyp \overline{R} über \text{Tree}\leq A>0)
                                                          entspricht einem Tupel von Funktionen
                                                          interface Visitor<A,R> {
                                                             R leaf(A k);
                                                             R branch(R x, R y); }
                                                          Empfangen eines Besuchers:
```
public static void main(String[] args) { Tree<Integer>  $t = Main.buid(4,1);$ System.out.println (Main.bounds(t));

Quelltexte:

 $-$  Typeset by FoilTEX –

} }

git clone git://dfa.imn.htwk-leipzig.de/srv/

 $-$  Typeset by FoilTEX –

• Implementierung

durch jeden Teilnehmer des Kompositums

<R> R receive (Visitor<A,R> v); }

• Anwendung (Blätter zählen, Tiefe, Spiegelbild)

interface Tree<A> { ..

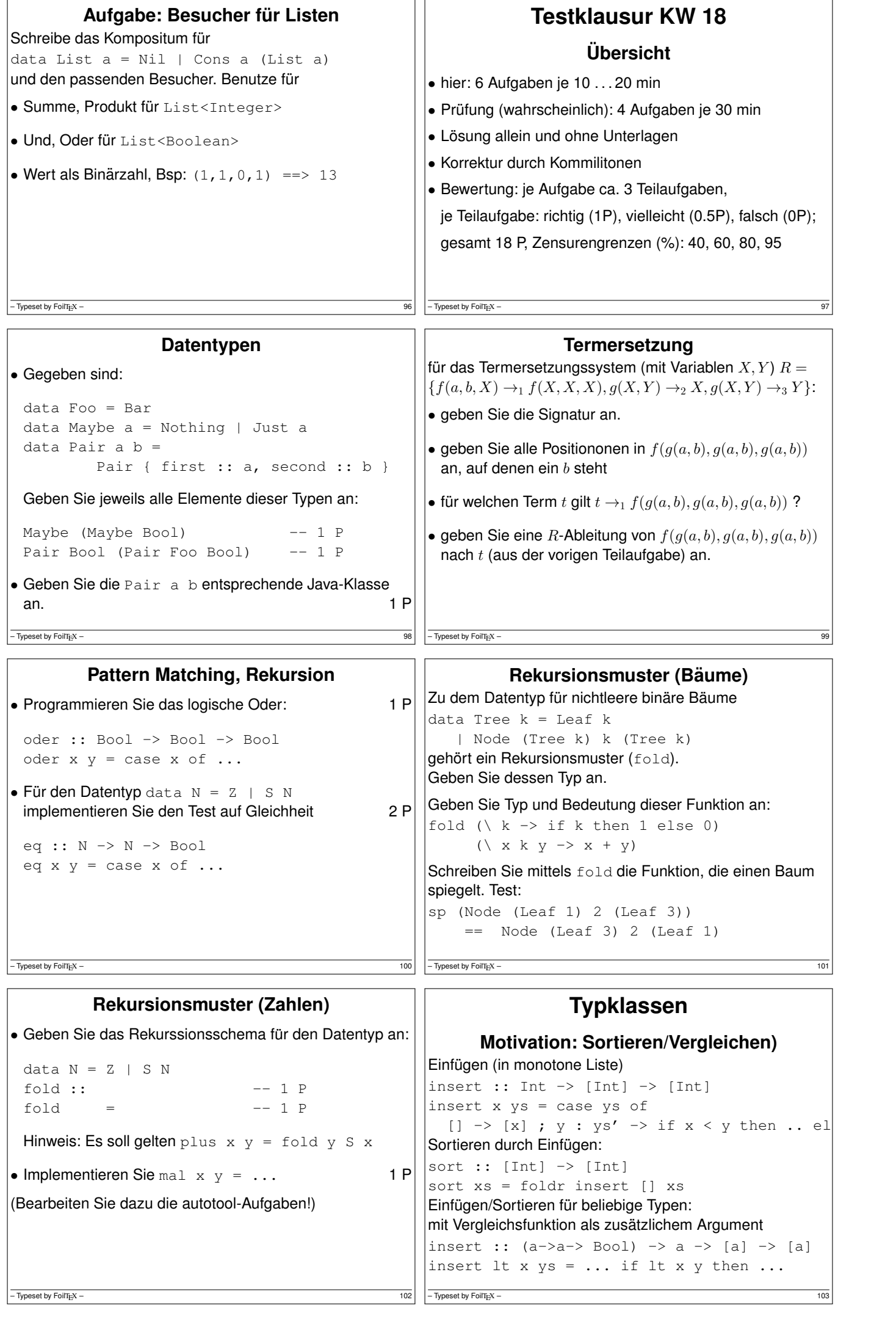

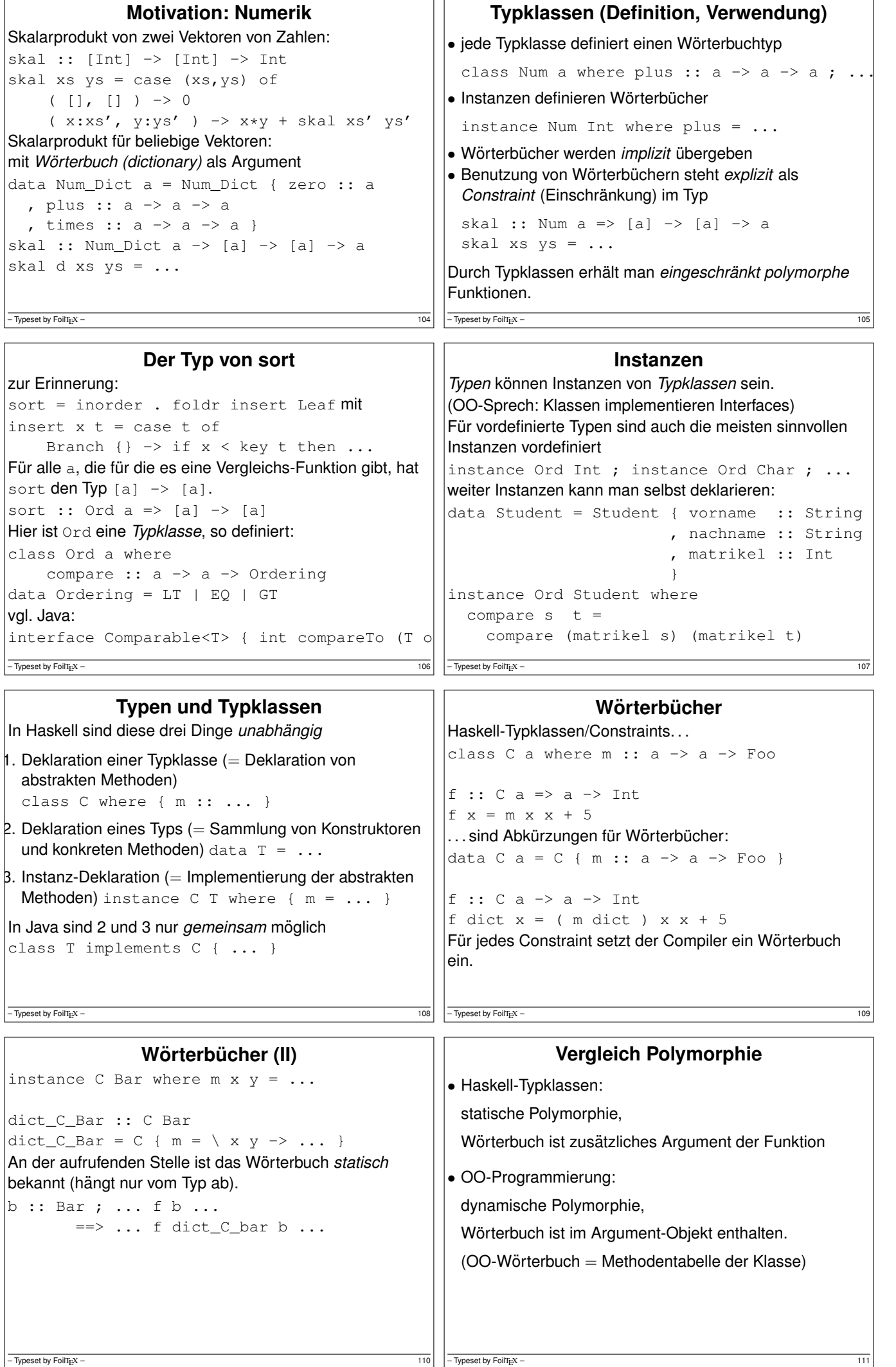

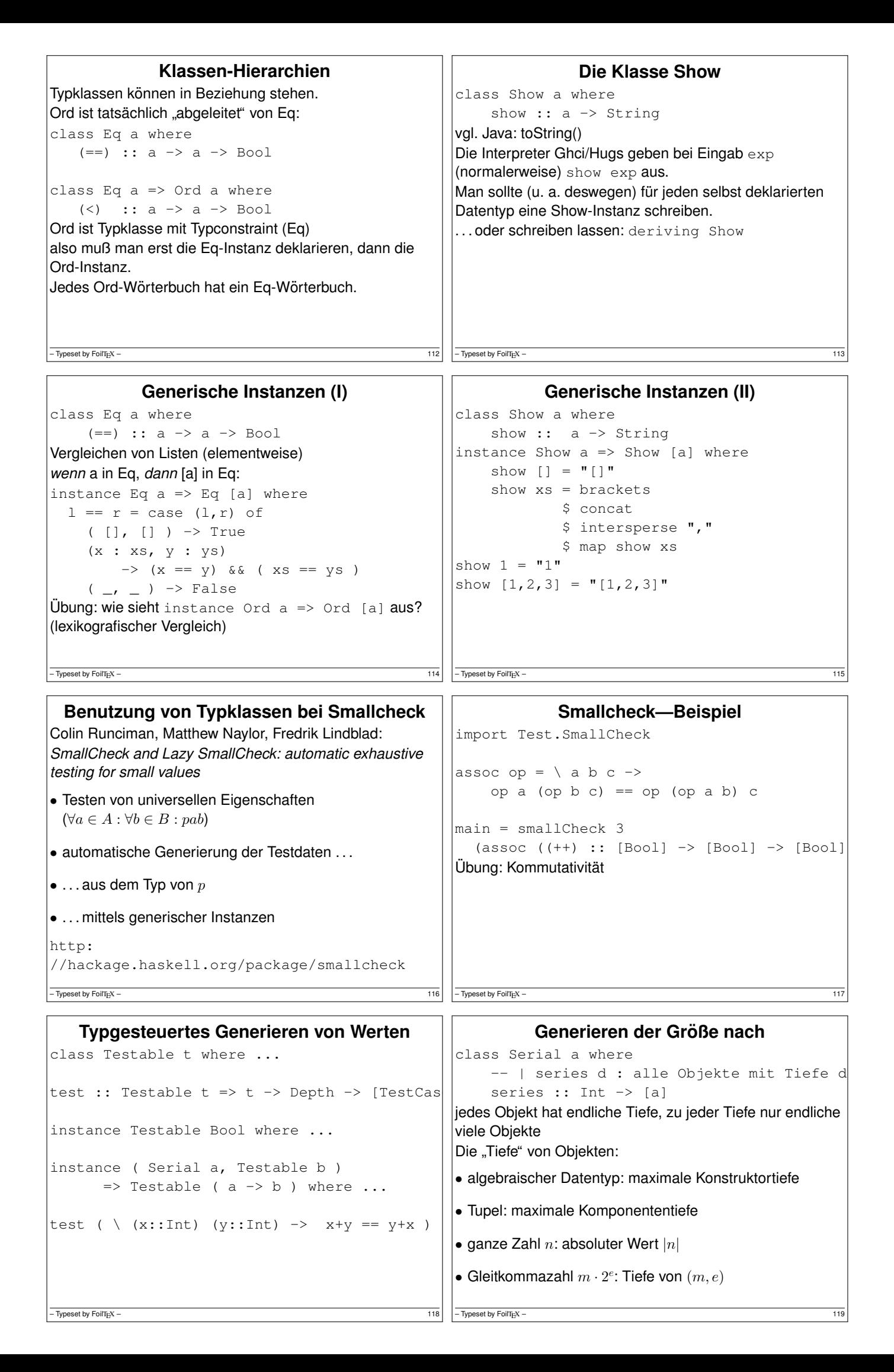

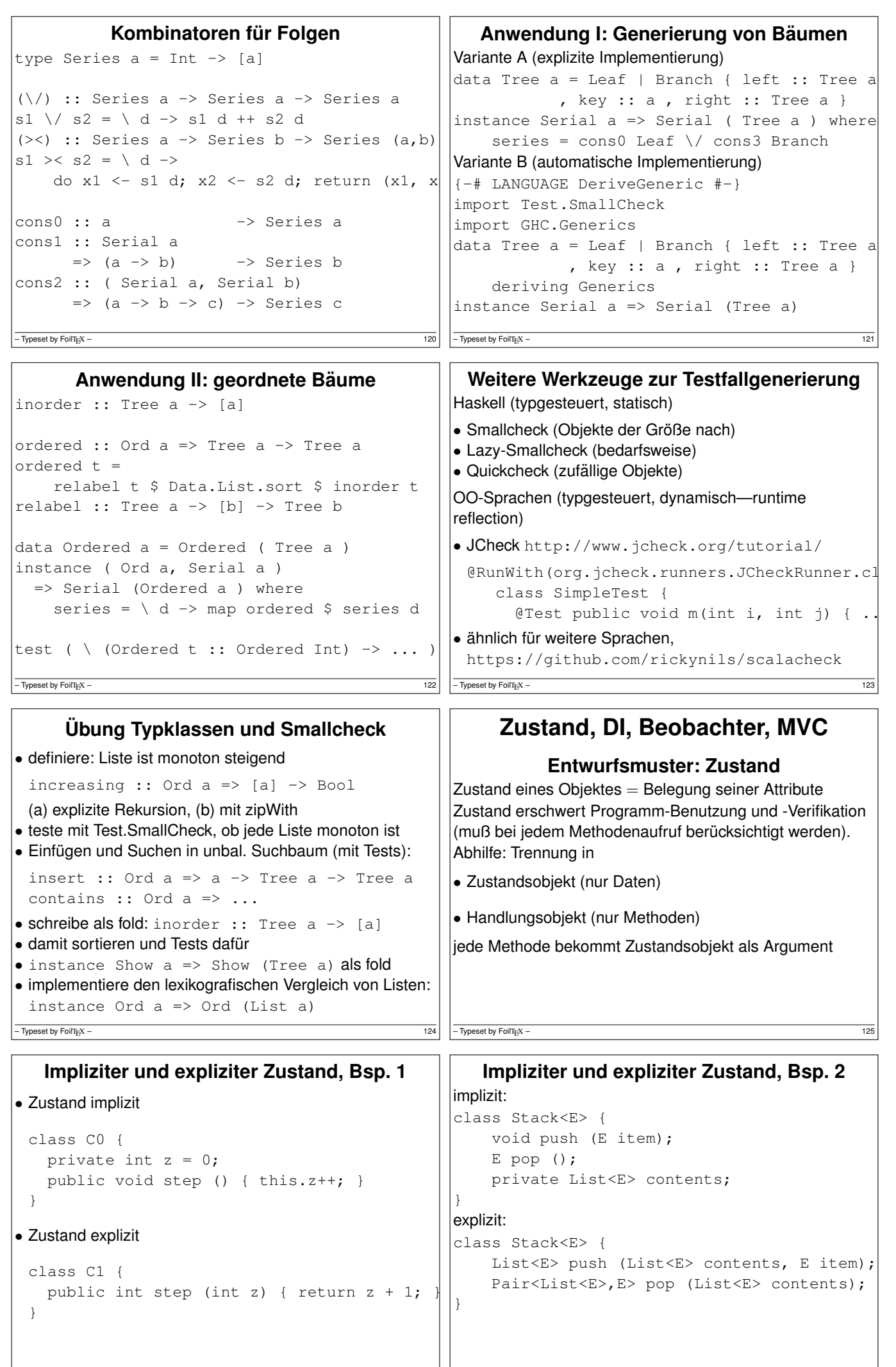

– Typeset by FoilTEX – 126

 $-\overline{$  Typeset by FoilT<sub>E</sub>X – 127

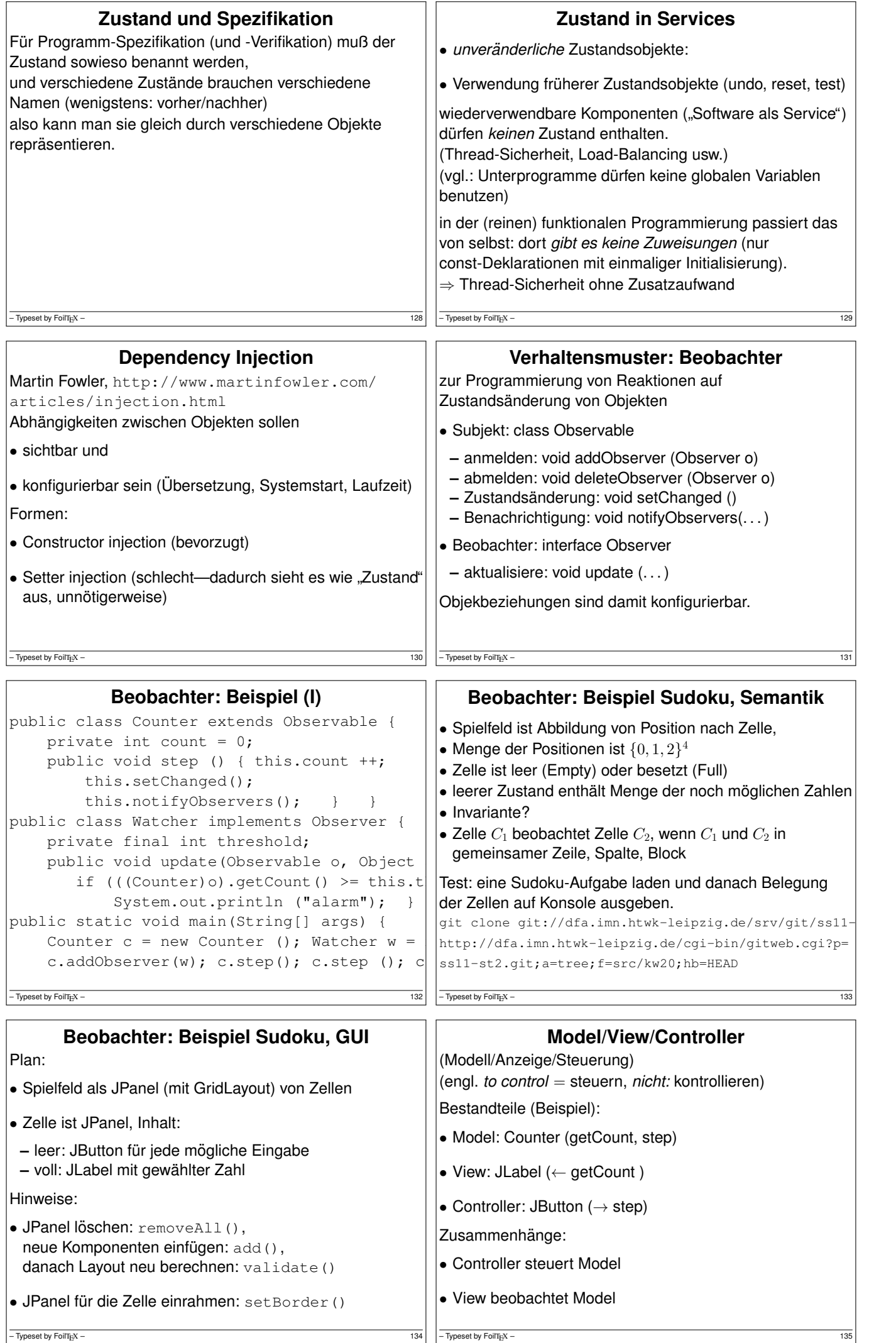

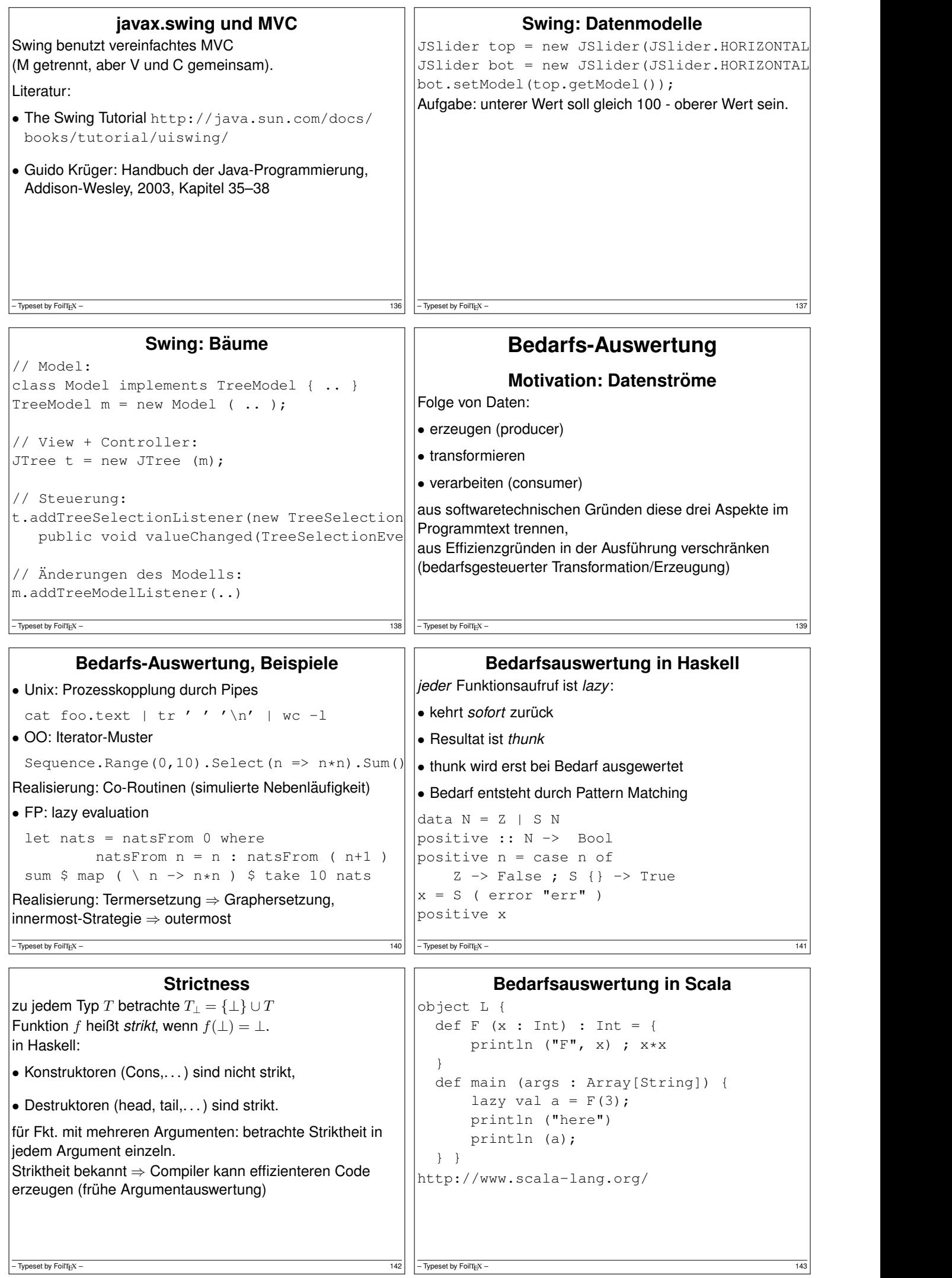

 $\overline{1}$ 

```
Primzahlen
primes :: [ Int ]
primes = sieve $ enumFrom 2
enumFrom :: Int -> [ Int ]
enumFrom n = n: enumFrom (n+1)
sieve :: [ Int ] -> [ Int ]
sieve (x : xs) = x : ...– Typeset by FoilTEX – 144
                                                            Rekursive Stream-Definitionen
                                                   naturals = 0: map succ naturals
                                                   fibonacci = 0: 1
                                                      : zipWith (+) fibonacci ( tail fibonacci )
                                                   bin = False
                                                      : True
                                                      : concat ( map ( \backslash x -> [ x, not x ] )
                                                                       ( tail bin ) )
                                                   \sqrt{\frac{1}{1-\text{Typeset by FoliT}_E}} – 145
            Die Thue-Morse-Folge
t := \lim_{n\to\infty} \tau^n(0) für \tau : 0 \mapsto 01, 1 \mapsto 10t = 0110100110010110...t ist kubikfrei
Abstandsfolge v := 210201210120...ist auch Fixpunkt eines Morphismus
v ist quadratfrei
- Typeset by FoilTEX -Traversieren
                                                   data Tree a = Branch (Tree a) (Tree a)
                                                                 | Leaf a
                                                   fold :: ...
                                                   largest :: Ord a \Rightarrow Tree a \Rightarrow areplace all by :: a \rightarrow Tree a \rightarrow Tree a
                                                   replace_all_by_largest
                                                        :: Ord a => Tree a -> Tree a
                                                   die offensichtliche Implementierung
                                                   replace_all_by_largest t =
                                                        let 1 = largest tin replace_all_by l t
                                                   durchquert den Baum zweimal.
                                                   Eine Durchquerung reicht aus!
                                                    - Typeset by FoilT<sub>E</sub>X – 147OO-Simulation v. Bedarfsauswertung
              Motivation (Wdhlg.)
Unix:
cat stream.tex | tr -c -d aeuio | wc -m
Haskell:
sum $ take 10 $ map ( \langle x \rangle -> x^3 ) $ natural
C#:
Enumerable.Range(0,10).Select(x=>x*x*x).Sum(
• logische Trennung:
 Produzent → Transformator(en) → Konsument
• wegen Speichereffizienz: verschränkte Auswertung.
• gibt es bei lazy Datenstrukturen geschenkt, wird
 ansonsten durch Iterator (Enumerator) simuliert.
- Typeset by FoilTEX – 148
                                                                     Iterator (Java)
                                                   interface Iterator<E> {
                                                     boolean hasNext(); // liefert Status
                                                     E next(); // schaltet weiter
                                                   }
                                                   interface Iterable<E> {
                                                      Iterator<E> iterator();
                                                   }
                                                   typische Verwendung:
                                                   Iterator<E> it = c.iterator();
                                                   while (it.hasNext()) {
                                                     E x = it.next (); ...
                                                   }
                                                   Abkürzung: for (E \times : c) \{ \ldots \}-\overline{ Typeset by FoilT<sub>E</sub>X – 149
               Beispiele Iterator
• ein Iterator (bzw. Iterable), der/das die Folge der
 Quadrate natürlicher Zahlen liefert
• Transformation eines Iterators (map)
• Zusammenfügen zweier Iteratoren (merge)
• Anwendungen: Hamming-Folge, Mergesort
– Typeset by FoilTEX – 150
                                                                 Beispiel Iterator Java
                                                   Iterable<Integer> nats = new Iterable<Integer>() {
                                                     public Iterator<Integer> iterator() {
                                                       return new Iterator<Integer>() {
                                                        int s = 0;
                                                         public Integer next() {
                                                           int res = s ; s++; return res;
                                                         }
                                                         public boolean hasNext() { return true; }
                                                       };
                                                     }
                                                   };
                                                   for (int x : nats) { System.out.println(x); }
                                                   Aufgabe: implementiere (und benutze) eine Methode
                                                   static Iterable<Integer> range(int start, in
                                                   soll count Zahlen ab start liefern
                                                   -\overline{ Typeset by FoilTigX – 151
```
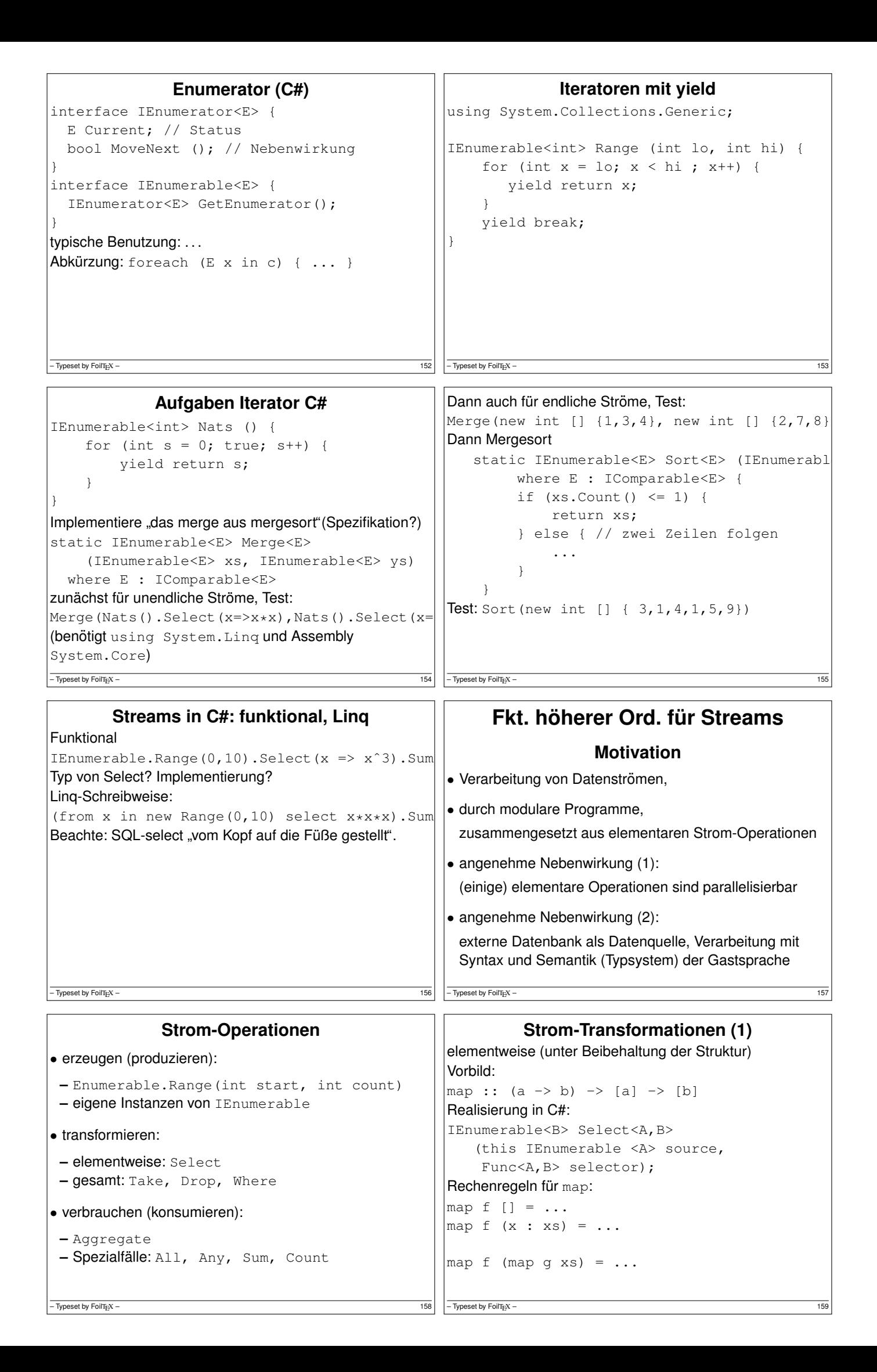

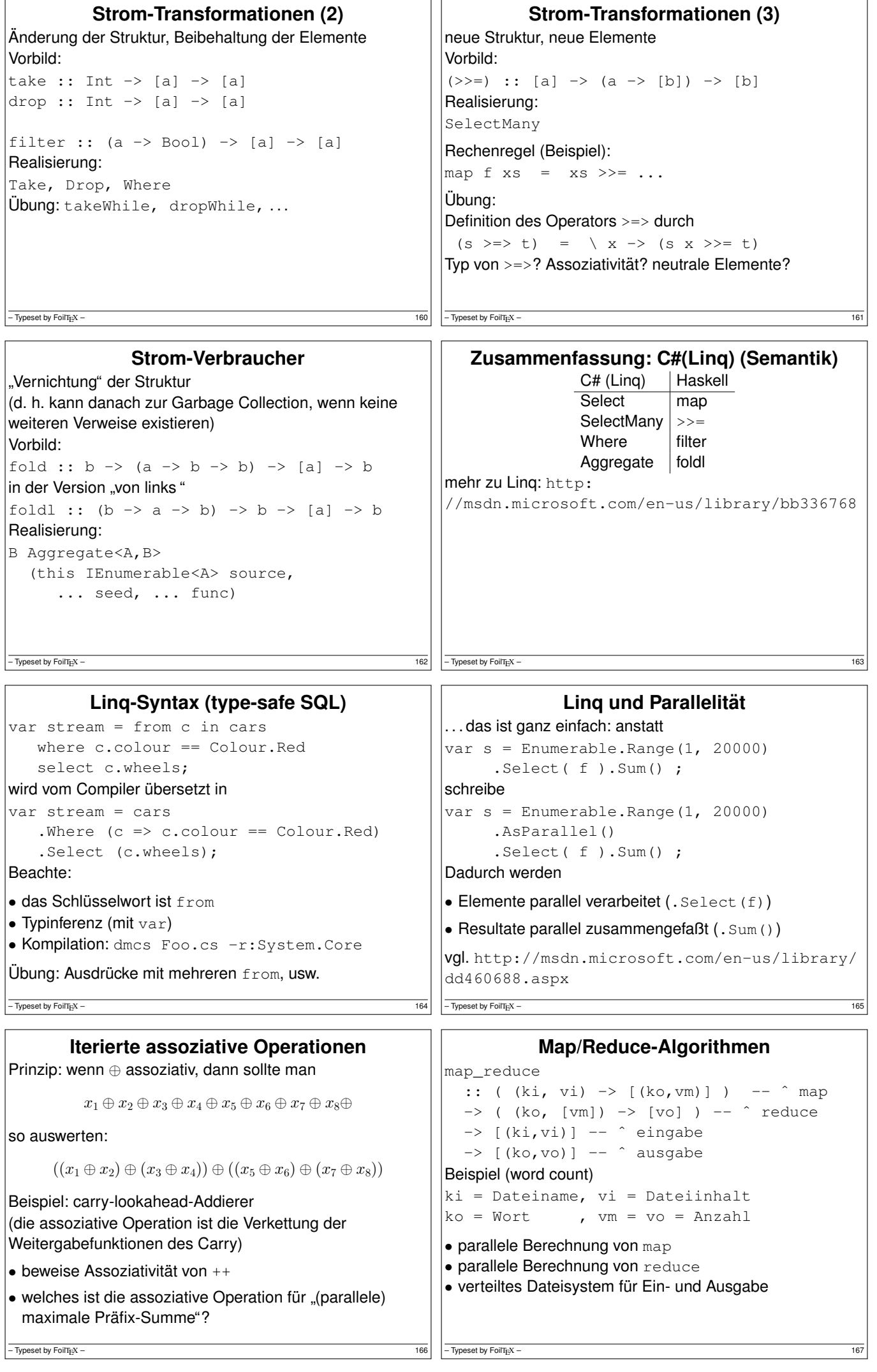

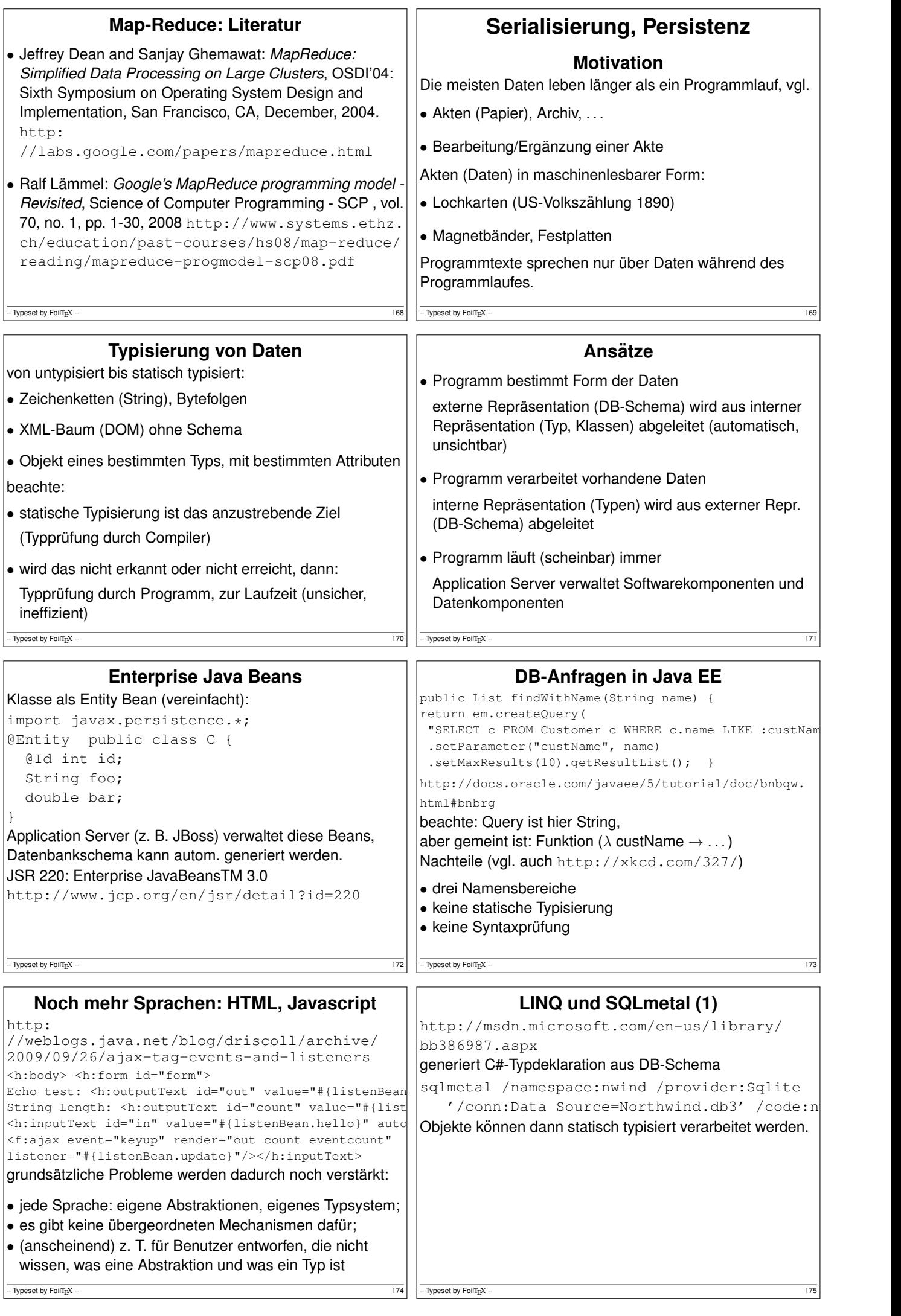

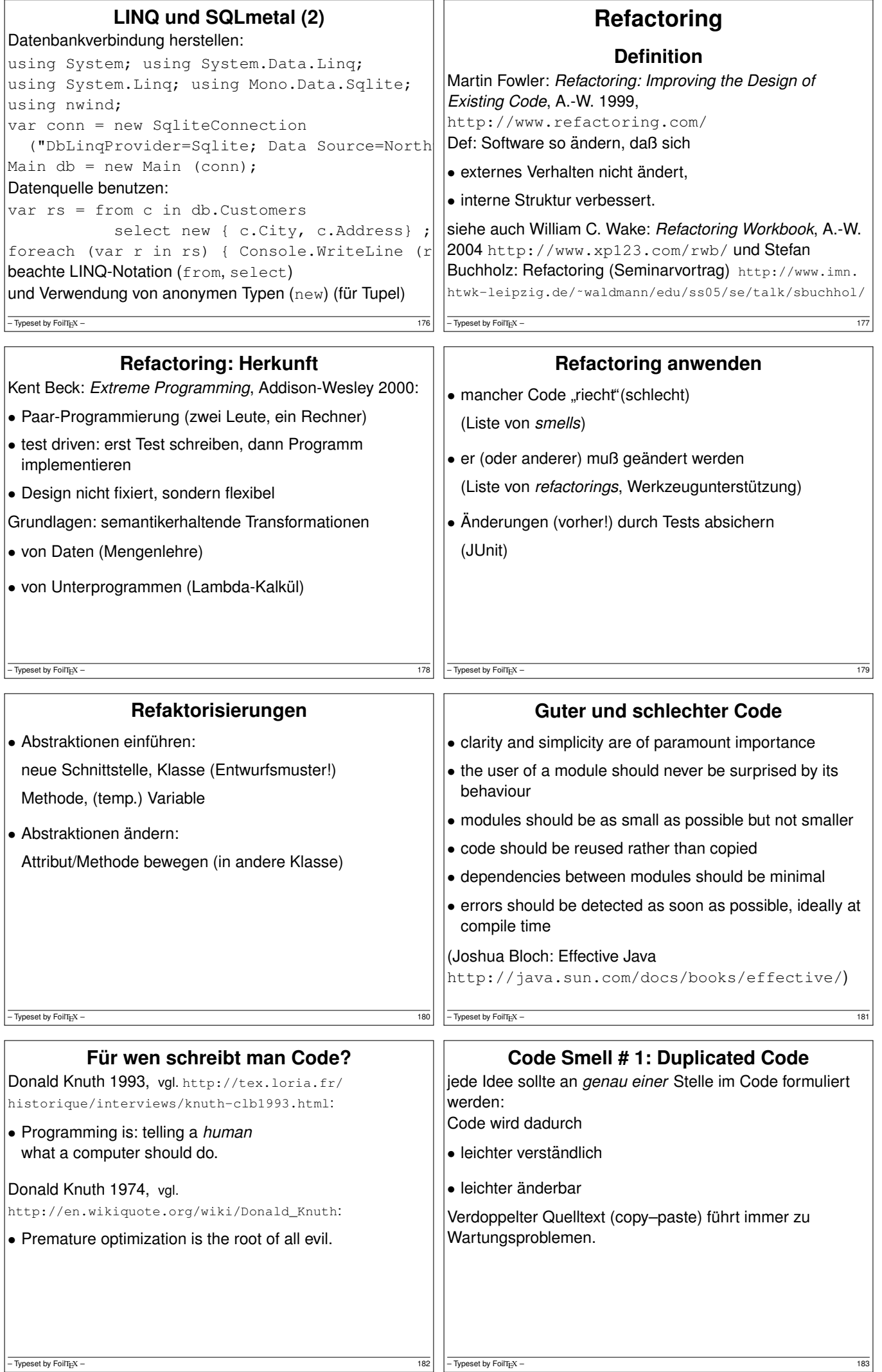

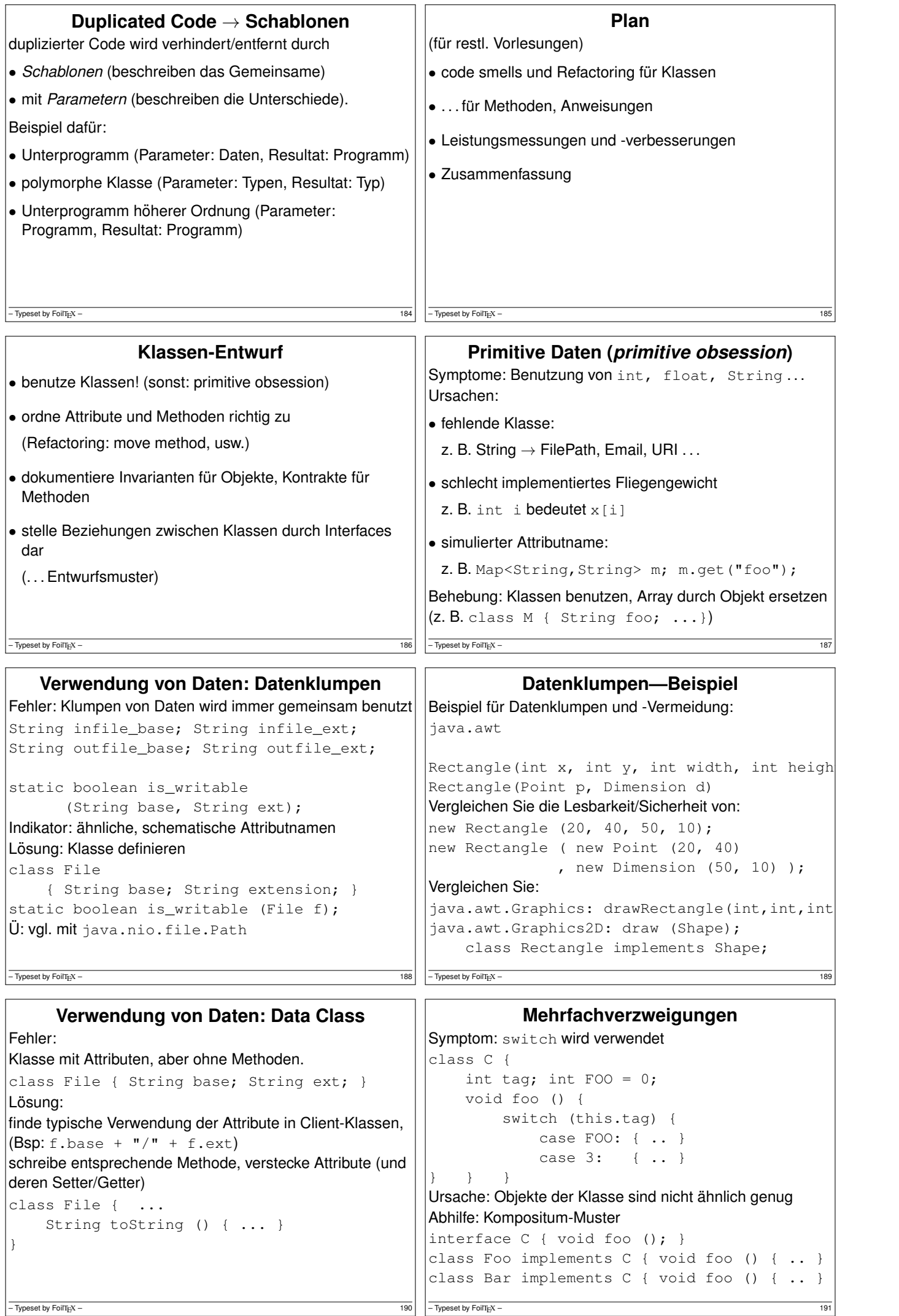

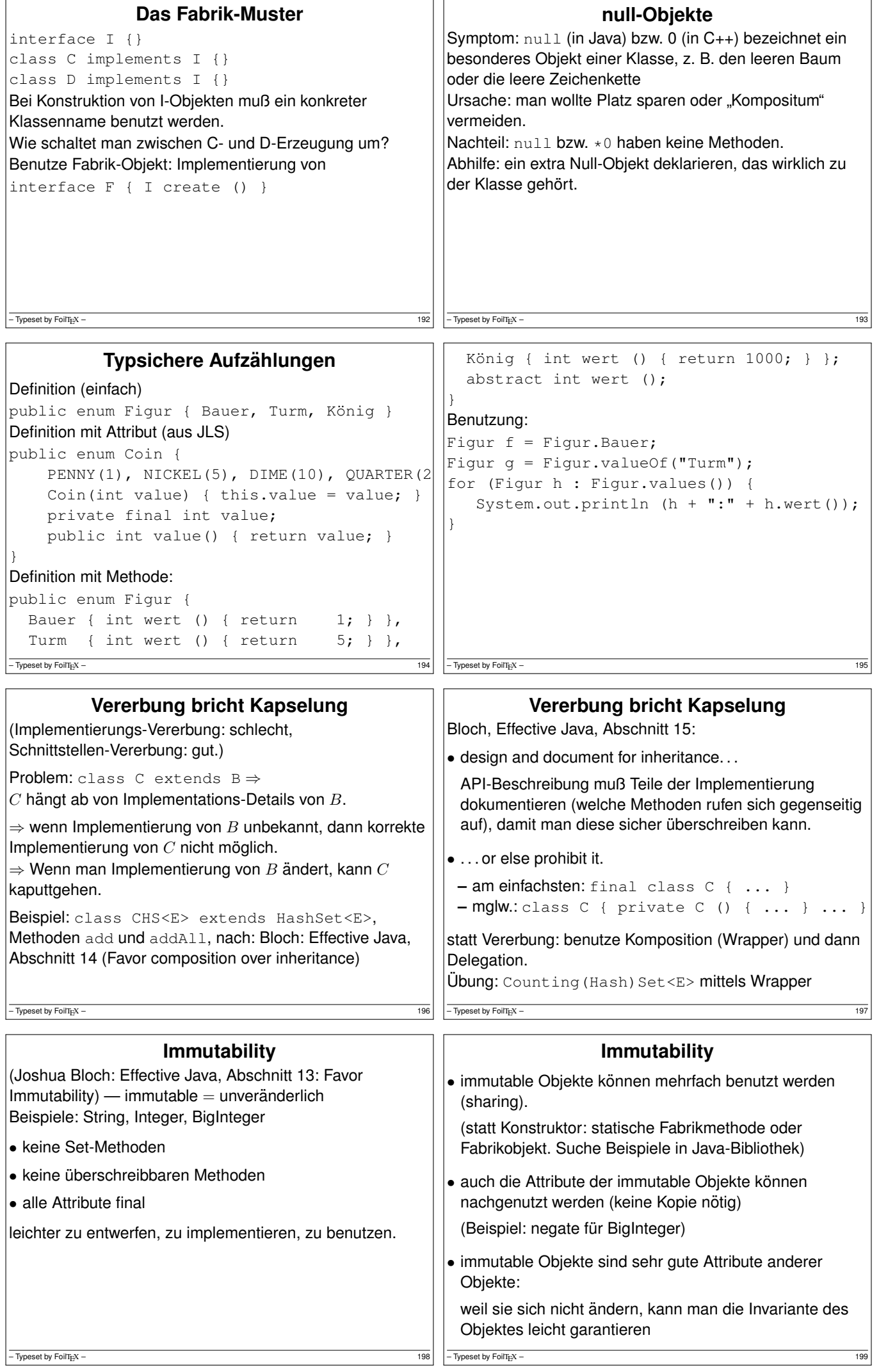

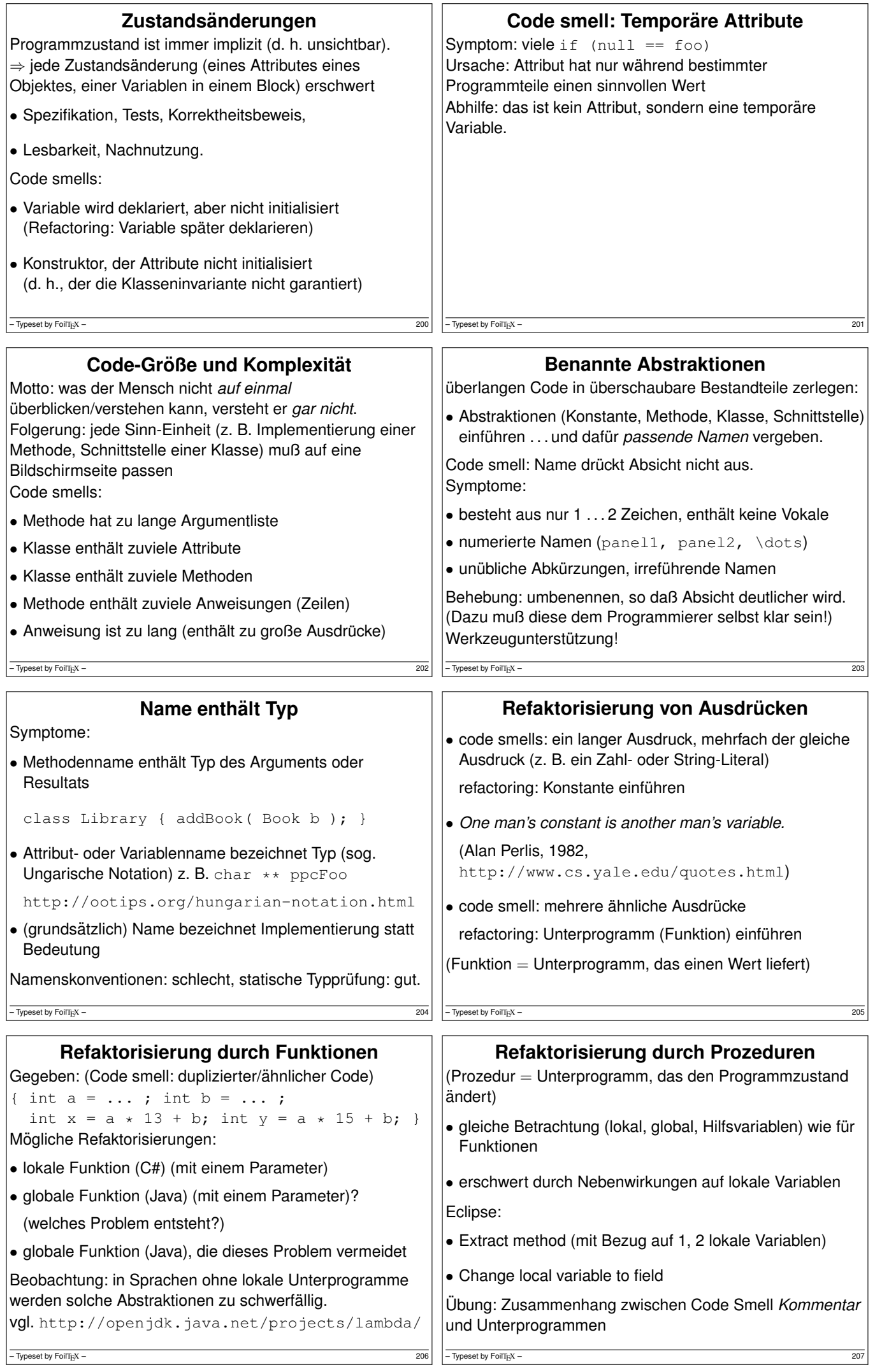

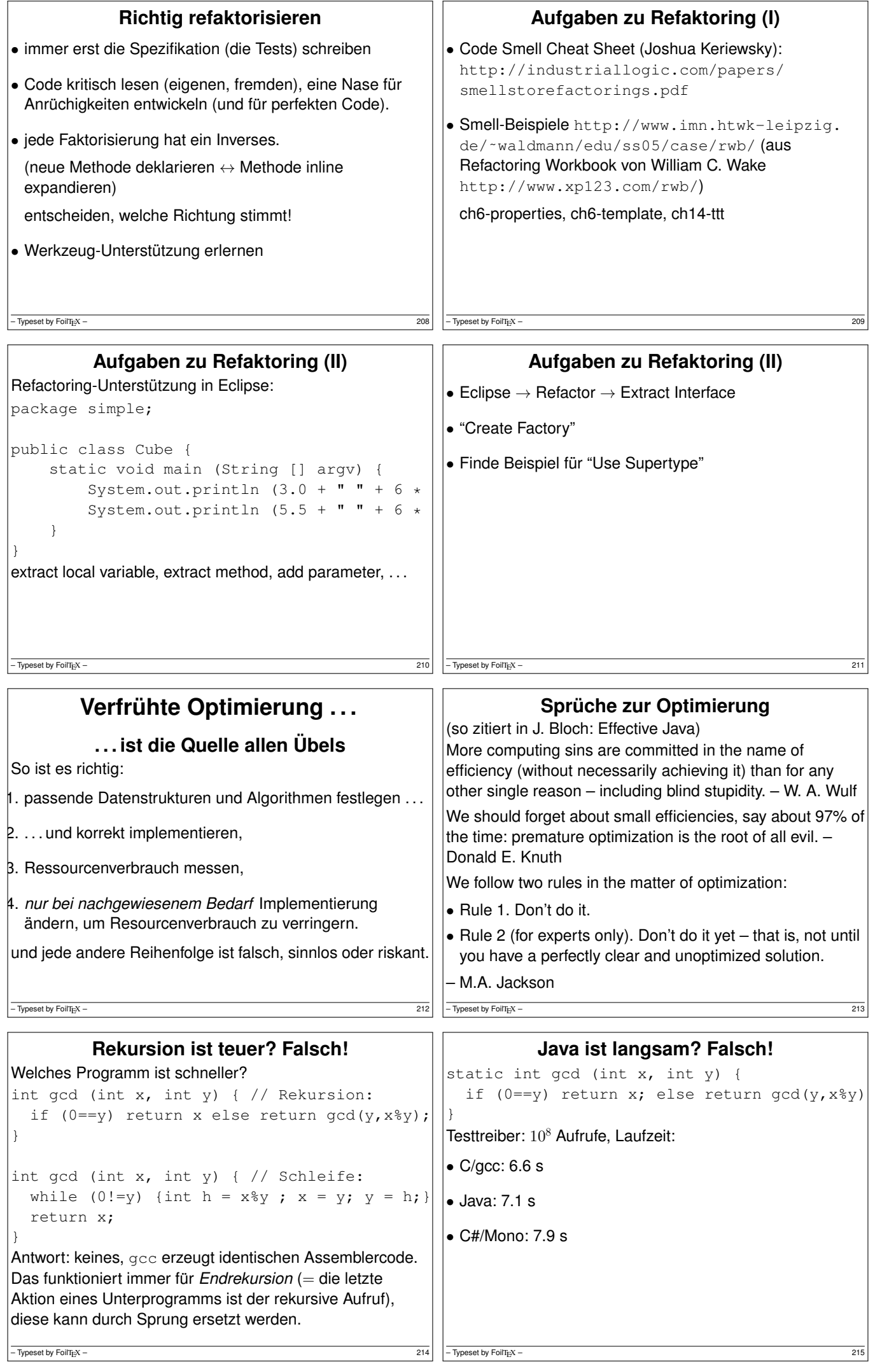

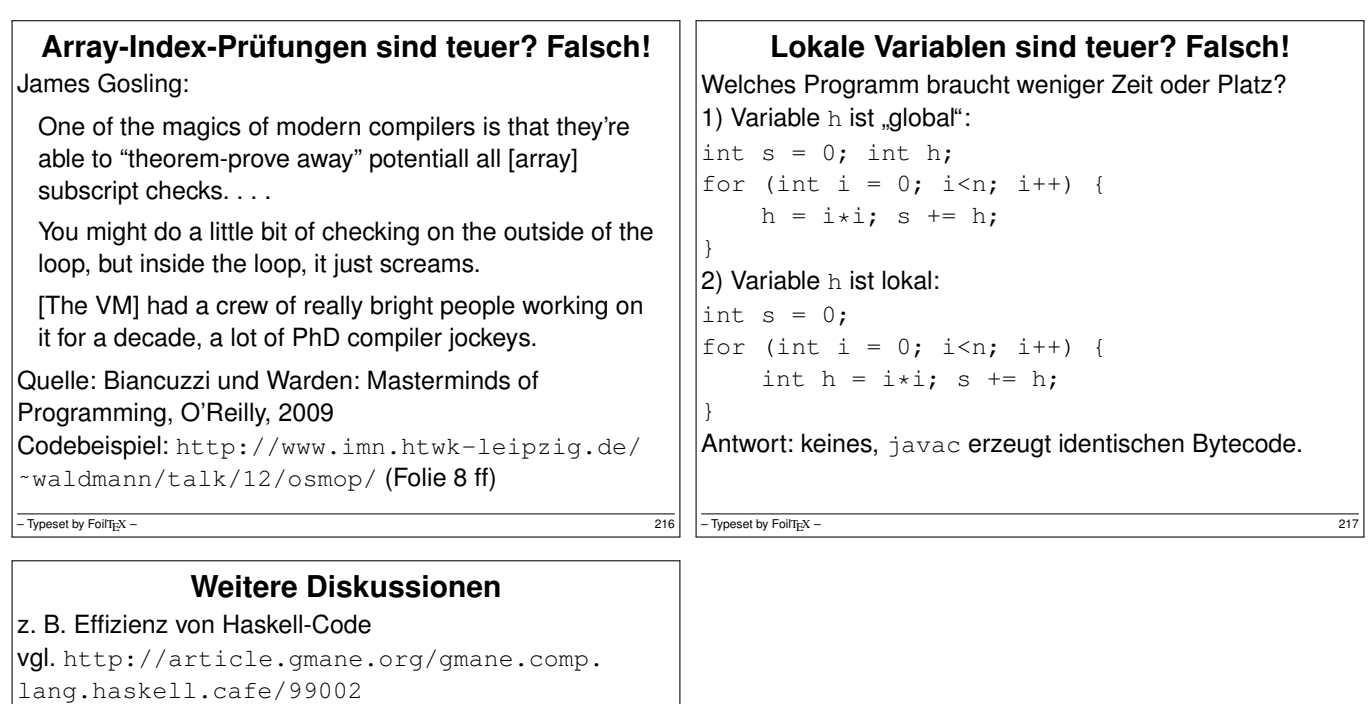

selbst wenn dort noch ein Faktor 2 (zu C/Java) zu sehen ist . . .

- Laufzeiteffizienz ist *ein* Kriterium,
- ein anderes ist, was man durch Beschaftigung mit ¨ Sprache/Paradigma *lernt*.
- Antwort: Abstraktionen.

 $-\frac{1}{218}$  – Typeset by FoilT<sub>E</sub>X – 218